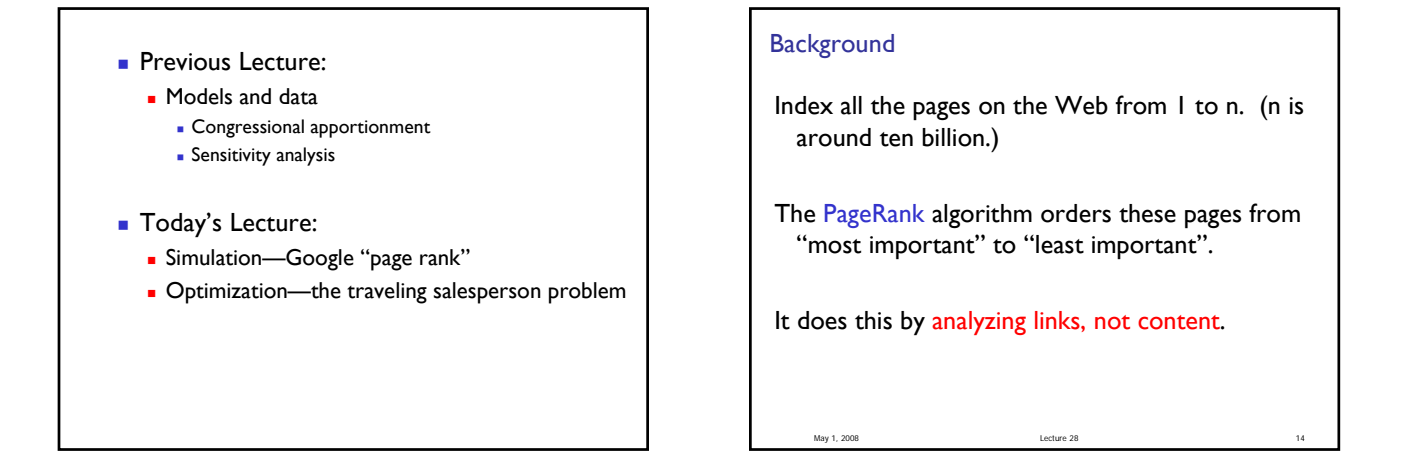

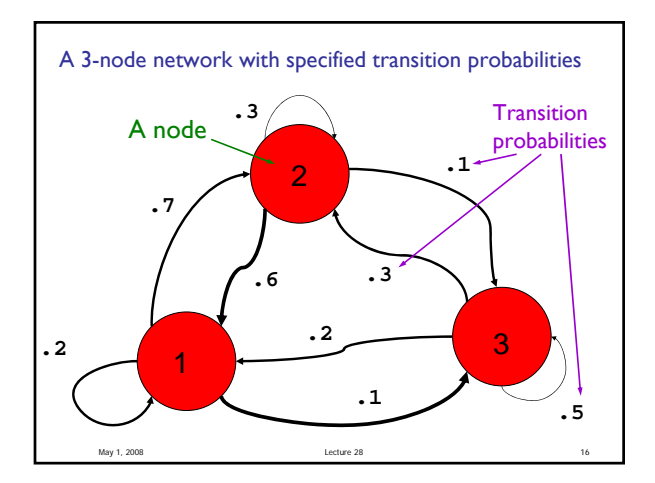

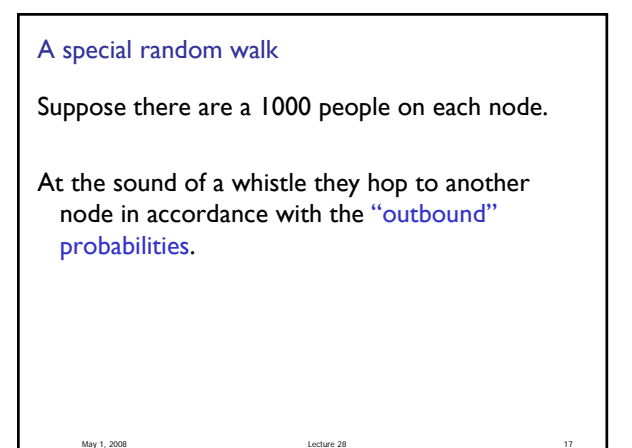

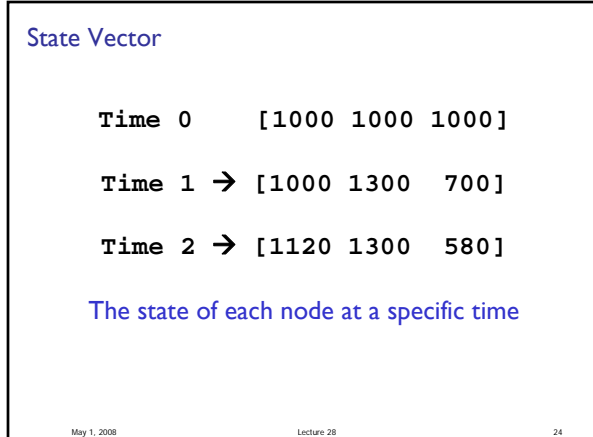

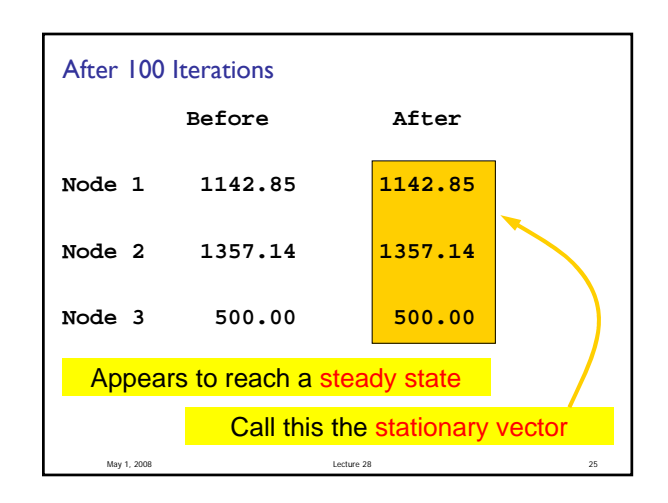

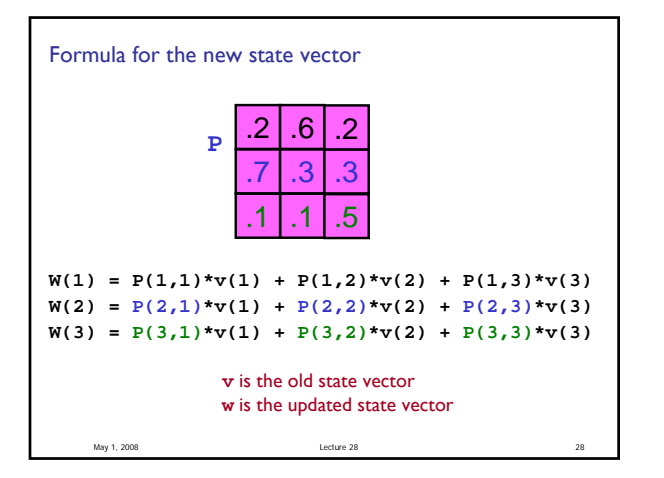

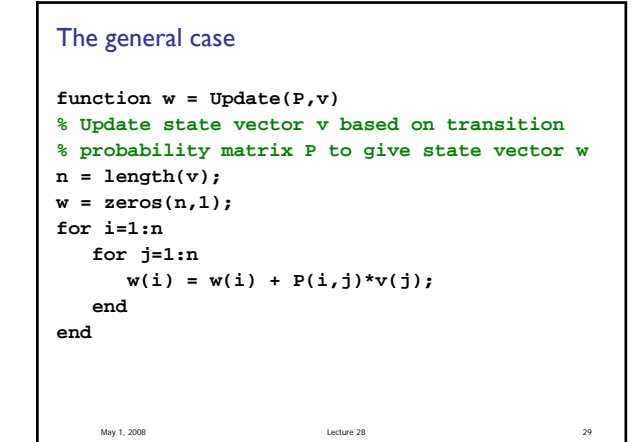

May 1, 2008 Lecture 28 30 To obtain the stationary vector… **function [w,err]= StatVec(P,v,tol,kMax) % Iterate to get stationary vector w w = Update(P,v); err = max(abs(w-v));**  $k = 1;$ **while k<kMax && err>tol v = w; w = Update(P,v); err = max(abs(w-v)); k = k+1; end**

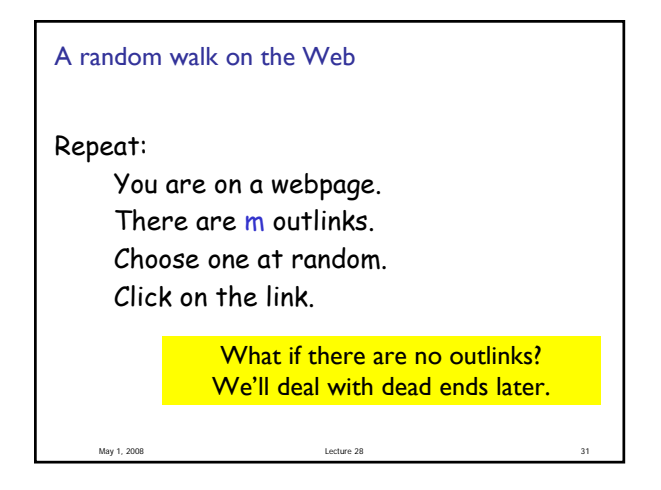

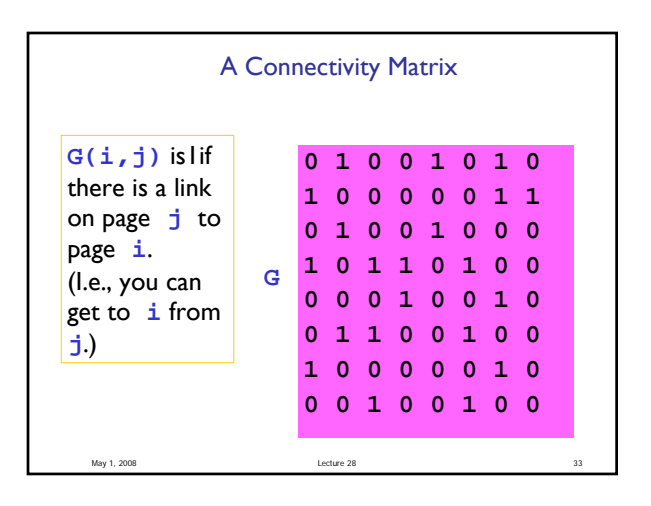

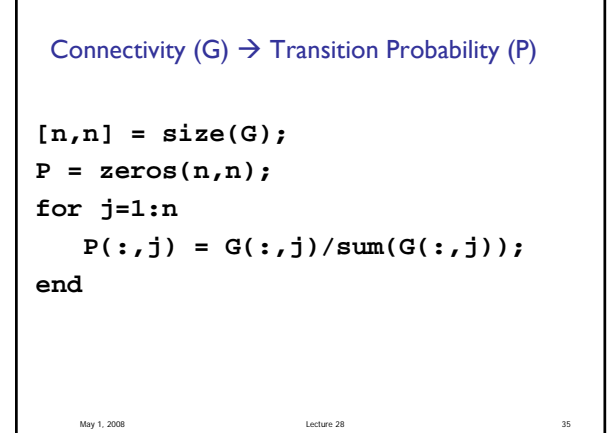

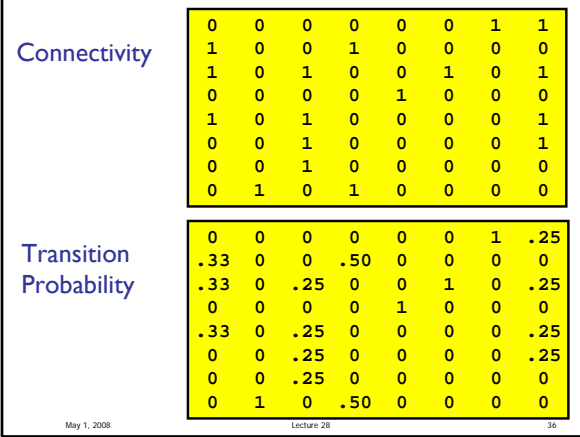

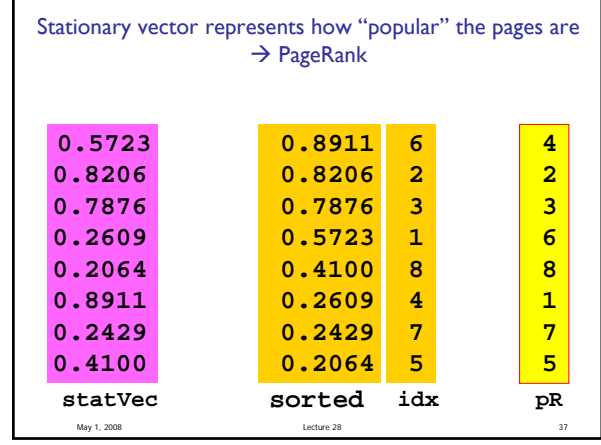

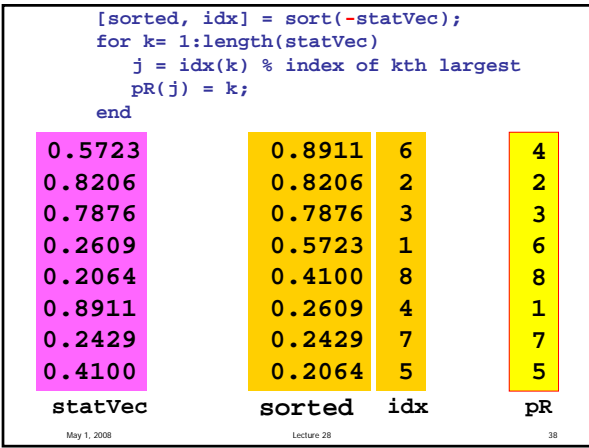

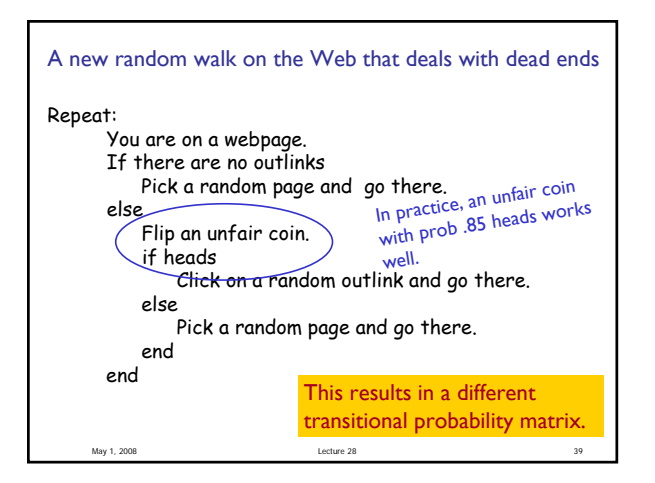

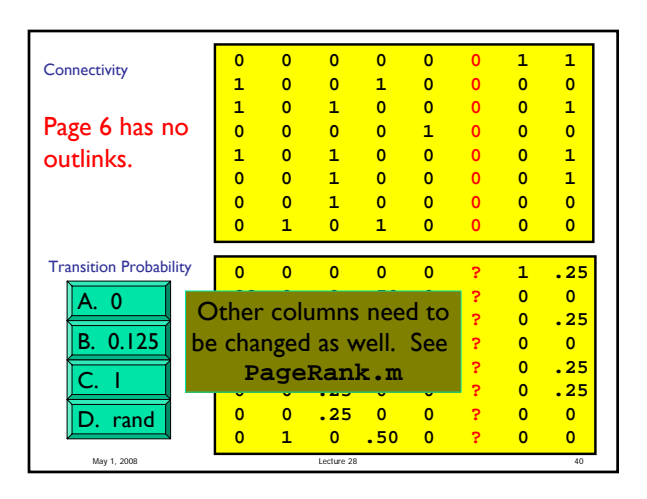

## **Optimization**

- Find the "best" of something
	- **the shortest path**
	- the most cost efficient production line
	- **the lowest-risk investment strategy**
- **There is a search (solution) space**
- **There is some kind of objective function**
- **There are usually constraints**
- Usually willing to accept suboptimal solution if it is "good enough" and is cheap to compute

May 1, 2008 Lecture 28 44

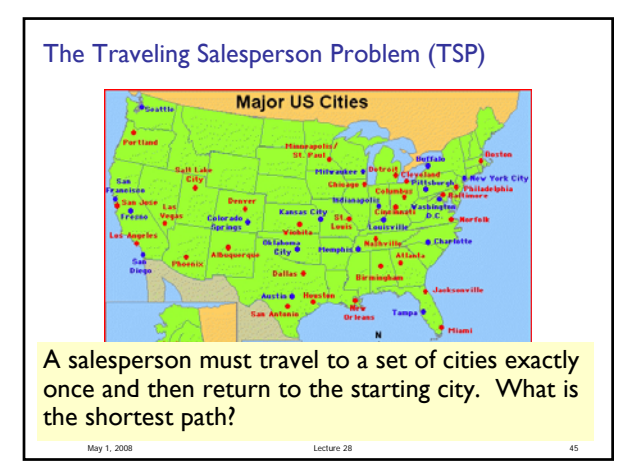

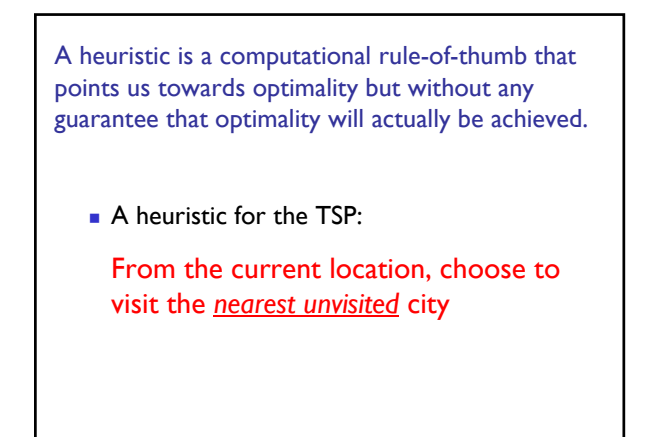

May 1, 2008 Lecture 28 48

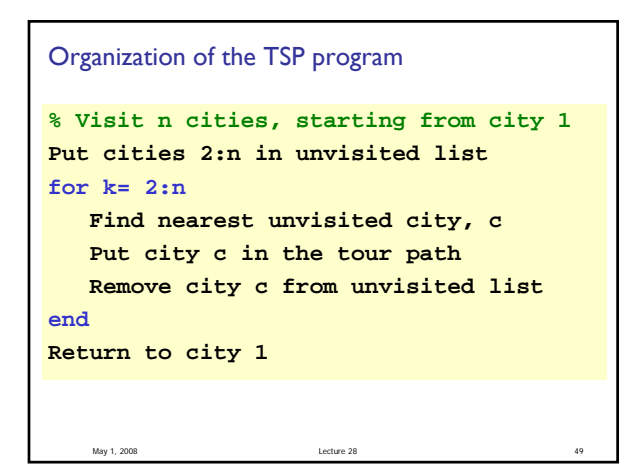

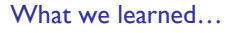

- Develop/implement algorithms for problems
- **Develop programming skills** 
	- Design, implement, document, test, and debug

May 1, 2008 Lecture 28 50

- **Programming "tool bag"** 
	- **Control flow (if-else; loops)**
	- **Functions for reducing redundancy**
	- **Data structures**
	- **Graphics**
	- **File handling**

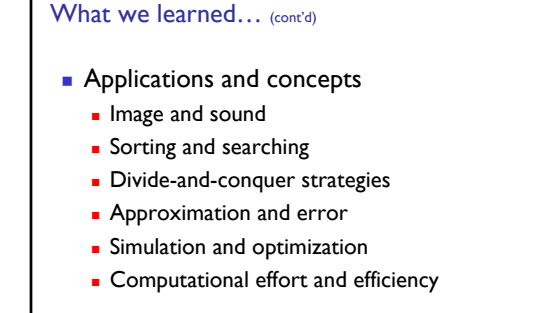

May 1, 2008 51

## Final Exam

- Thurs 5/8, 9-11:30am, Barton East and Central.
- Covers entire course, but emphasizes material after Prelim 3

May 1, 2008 **Samuel Contract Contract Contract Contract Contract Contract Contract Contract Contract Contract Contract Contract Contract Contract Contract Contract Contract Contract Contract Contract Contract Contract Cont** 

- Closed-book exam, no calculators
- **Bring student ID card**
- **Check for announcements on webpage:** 
	- **Study break office/consulting hours**
	- **Review session time and location**
	- **Review questions**
	- **List of potentially useful functions**

## Lecture slides 4